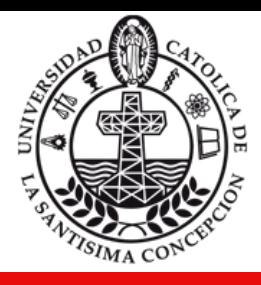

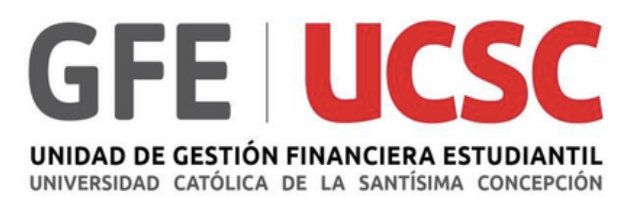

## **PAGO ONLINE PAGARÉS DE NEGOCIACIÓN Y GARANTÍA CAE**

## UNIDAD DE GESTIÓN FINANCIERA ESTUDIANTIL (GFE)

webpay.cu

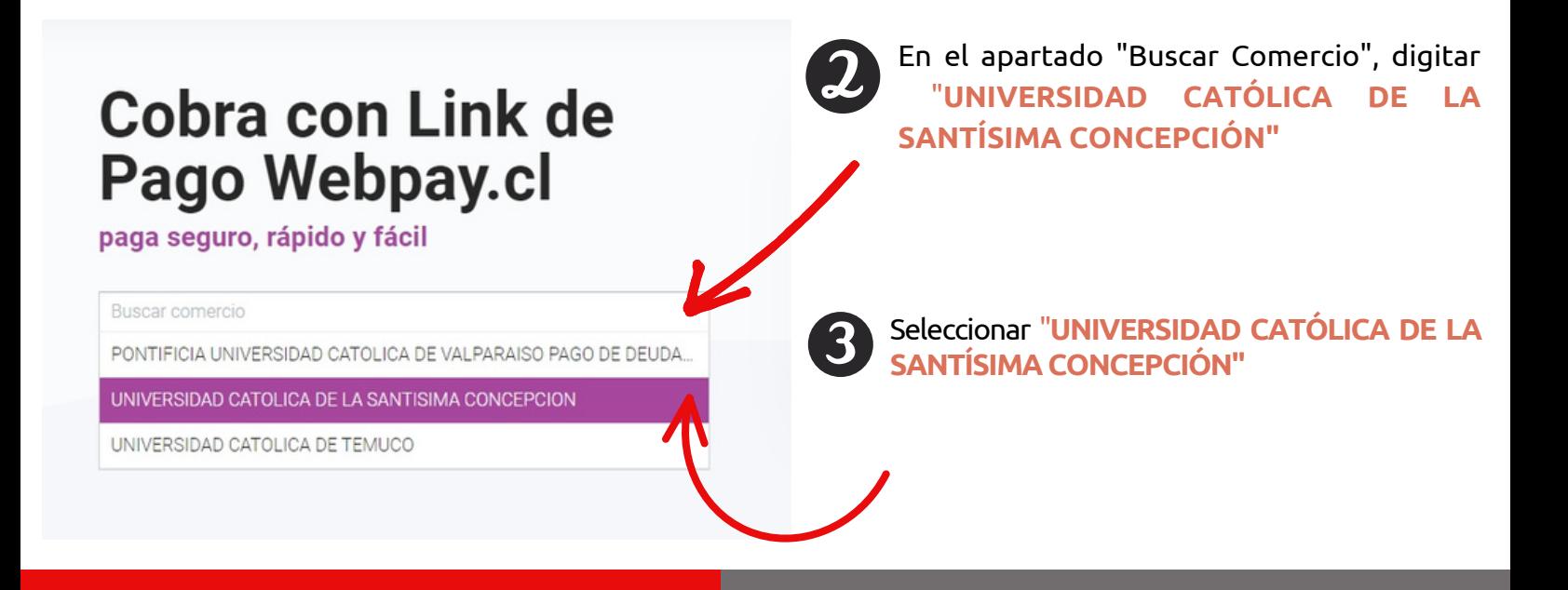

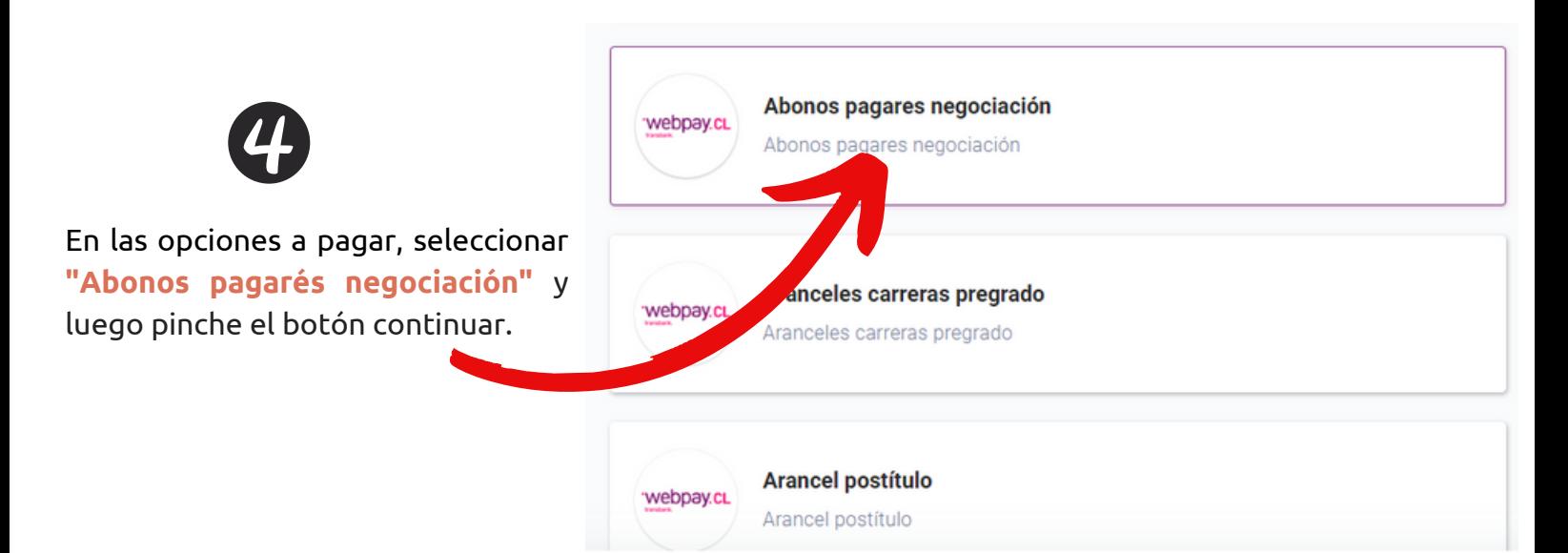

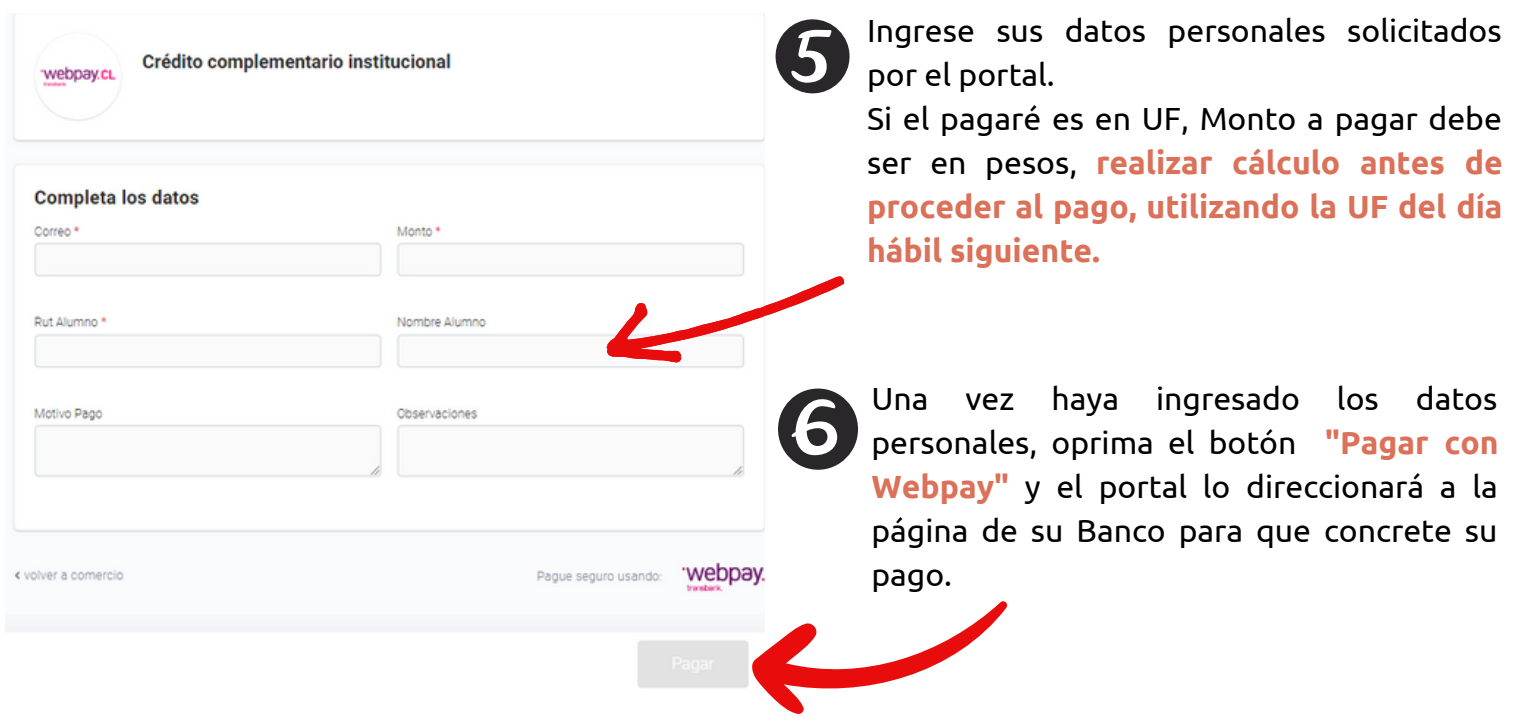

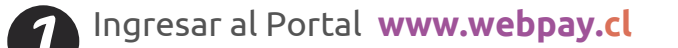

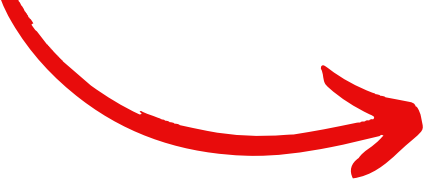

Cobra con Link de Pago Webpay.cl paga seguro, rápido y fácil

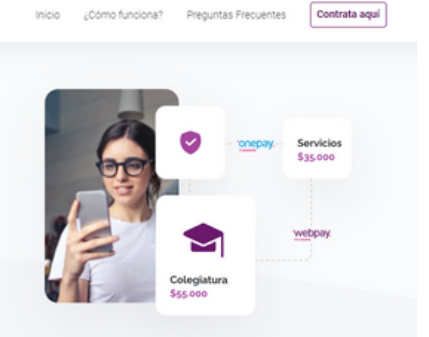

En caso de tener algún problema con la suscripción, debe comunicarse a través de:

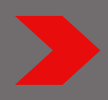

Mensajería, ingresando al Portal del Estudiante, en servicio/ consulta reclamos sugerencias/ GFE -...

Por la plataforma Zoom de lunes a viernes en horario de 9:30 a 13:00/ puede acceder al link, que se encuentra ubicado en: Portal del Estudiante/Mis Cuentas/Enlaces.